## **How to get Port Utilization on DGS-3100 via SNMP**

**MIB:** rlStatistics.mib

**OIDs:** 

S BGP4-MIB

SHBRIDGE-MIB

<mark>(S</mark>) DES3028G-L2MGMT-MIB<br>(S) DES3028-L2MGMT-MIB

<mark>≤</mark>+DES3200-10-L2MGMT-MIB

S. DES3200-18-L2MGMT-MIB

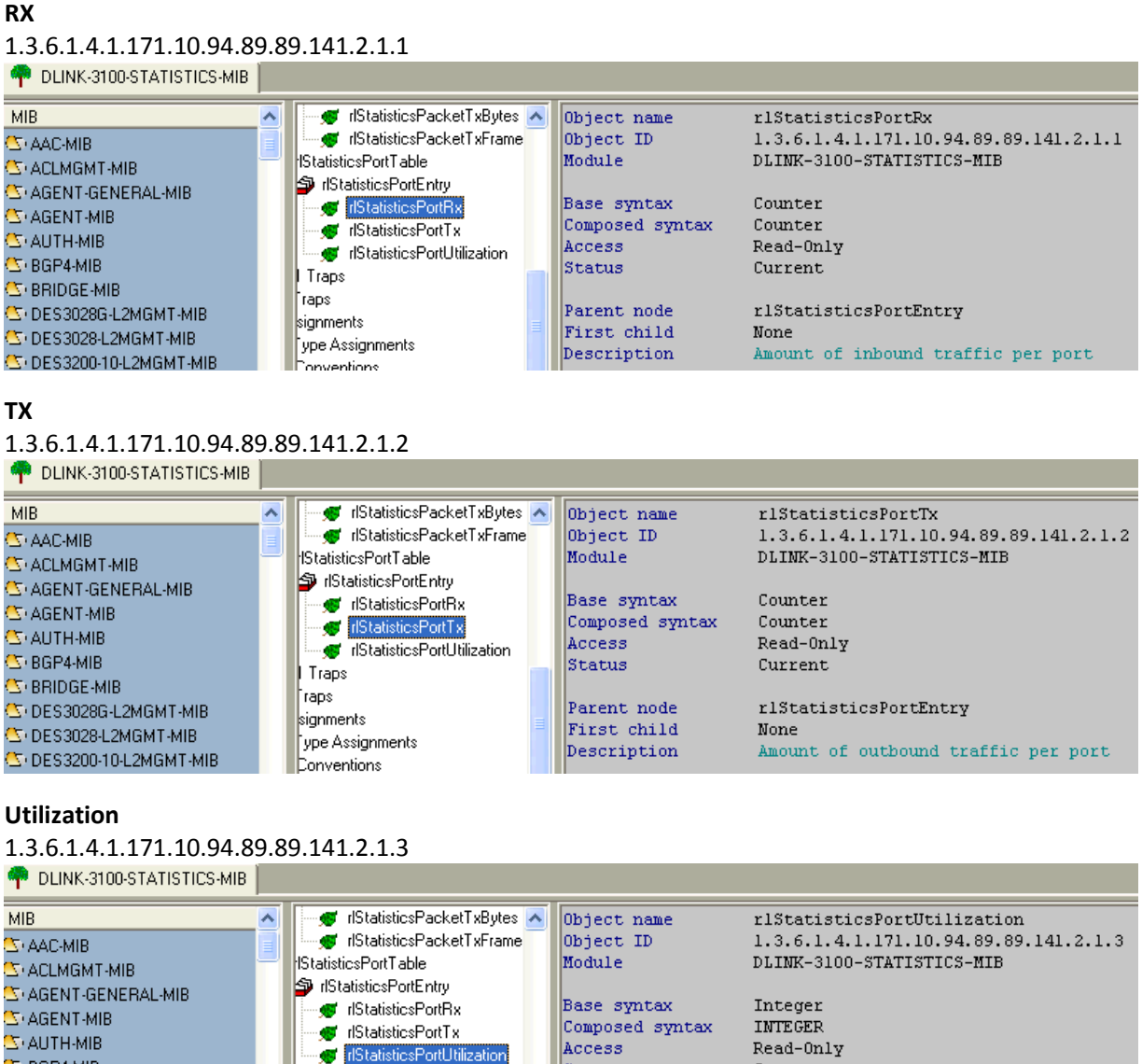

Status

Value list

Parent node

First child

Description

Traps

kianments

Conventions

.<br>ype Assignments

extual Conventions

.<br>Taps

Current

None

 $1: 0.10000$ 

rlStatisticsPortEntry

utilization percentage per port

## **Command Examples:**

snmpwalk -v 2c -c private 10.90.90.90 1.3.6.1.4.1.171.10.94.89.89.141.2.1.1.**23**

↓

Port Number

snmpwalk -v 2c -c private 10.90.90.90 1.3.6.1.4.1.171.10.94.89.89.141.2.1.2.**16**